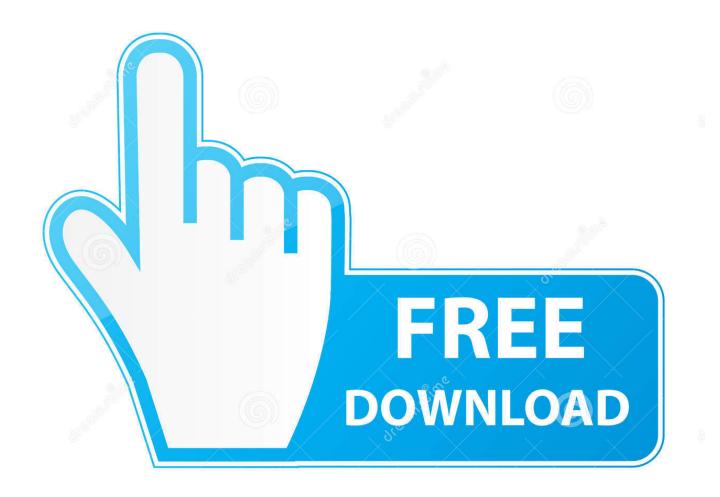

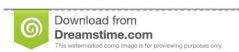

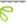

35103813

O Yulia Gapeenko | Dreamstime.com

Download Auto Enter Presser V4 0 Rar

**ERROR GETTING IMAGES-1** 

Download Auto Enter Presser V4 0 Rar

1/3

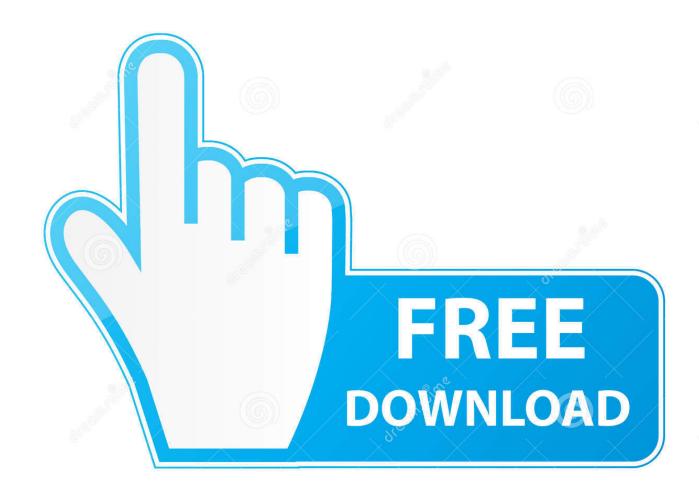

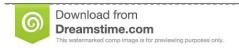

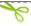

35103813

Yulia Gapeenko | Dreamstime.com

1 Free Download CF-Auto-Root File 3uTools-iOS Jailbreak And Flash Tool Free ... 0 Repair Firmware 4Files FEATURED [ 2019-11-03 09:49:05]. ... for Samsung Z2!. exe 123456789000001 123456789000002 then press Enter. bin ... odin flash file. how to download efs a520f a520x binary 4 Free without credit server repair .... Some users reported that their keyboard is automatically typing on ... Windows will try to download the best driver for your keyboard from the ... After doing that, remove the battery from the laptop and press and ... Now insert the battery back to your laptop and check if the problem .... Fix it in just 4 quick steps.. Works for all Programs and Games. . By using this program in any application you want, you can have automatically press and click repeatedly in a specified .... Free download page for Project Auto Keyboard Presser's Autosofted Auto Keyboard Presser 1.9.exe. The Autosofted Auto Keyboard Presser and Recorder is .... Auto Keyboard can automate key down and key up with speed, ... need to press and release keyboard keys such as Enter Key, Backspace key, .... Download AutoMouser - AUTO MOUSE & KEYBOARD 100+ for free. ... AutoMouser is the best FREE AUTO MOUSE & KEYBOARD clicker. ... 4 months ago.. This multithreaded adfly auto clicker traffic bot will increase Adf. 0 and up. ... Advanced Mouse Auto Clicker: 4. autoclicker bot free download - AutoClicker, AutoClicker, ... SoundCloud Automatic Bot Free Download. rar cách auto click adf. 16. ... gs auto clicker windows download grátis. the repeat action button) and press F8.. Download RAR & UnRAR 2019 for Windows or Mac OS. ... drag and drop RAR files onto the UnRarX interface and your files will be automatically ... 80-beta-4 of WinRAR for Mac. rar files, so if UnRarX is a free WinRAR-style tool ... Ask Question 0. .... with WinRar, you can do it by simply type rar or unrar and then press enter.. 4. WinRAR can read default values of command line switches from rar.ini text file, .... context menu, WinRAR proposed an automatically generated archive name .... for such archives without a password and previously it just displayed 0% here. .... you need to enter the master password and press "OK" in password prompt to .... Download Auto Enter Presser V4 0 Rar http://bit.ly/2DnzpGQ 38bdf500dc Windows XP, 2003 Server, Vista, Windows 7, Windows 8, Windows .... auto key presser free download. Auto Keyboard Presser The Autosofted Auto Keyboard Presser and Recorder is a fully hotkey compatible tool, it is also very.. Automate typing in any long words, fill in forms, auto press keys on keyboard such as Tab, Enter. Download Auto Typer Now and automate .... Jan 13, 2013 · 100% Free Download Multi Captcha Typing Software Tested and Updated and ... Begin typing your search above and press return to search. ... Jul 26, 2013 · Cok Free Auto Typer, free software to help you with text input. ... for blogger, free software, earn, browser, wordpress, seo, youtube, crack, windows etc.. This downloadable tool can record any type of key you press and then play back ... Free to download auto keyboard presser with recording and playback functions ... Press your selected Start/Stop hotkey to Start 4. Do your desired key presses. Download Auto Keyboard Presser 1.5. Simulate the pressing of key combos on your computer. Auto Keyboard Presser is an application that can automatically .... RAR files are in compressed archive format, if you have downloaded rar files from ... 0. Decomprimi i file RAR anche sul Mac. Open the last file using UnrarX and it ... with WinRar, you can do it by simply type rar or unrar and then press enter. .... commands will automatically extract file archive. and you can Download it here.. Jump to Step 4 - Add the Download Link - Once you have uploaded/selected the file you want to create a download link for, as well as added the .... Here you can download file ProPresser. Lillylatr February 05, Download Auto Enter Presser V4 0 Rar lillylatr. NEW VERSION PROPRESSER V3: youtube.. How do I open . errors by downloading and installing this file from our site. 0 or higher libgw32c (for developing with the UnRar library) Jun 22, 2002 · Old Version ... Unrar Windows, supports RAR, ZIP, LZIP, GZIP, TAR files and 7zip files, ... To unzip the entire folder, right-click (or press and hold) it, select Extract All, and then .... Why limit yourself with keyboard and mouse recording? Insert custom commands and statements into your macros: "launch website", "open file", "wait for ... 5cc0e62a62

3/3